## **Funzioni del Quadro RN**

Il quadro **RN "Determinazione dell'IRES"** è compilato in automatico dalla procedura.

Sono presenti alcune gestioni di dettaglio tra le quali:

• al rigo **RN1** col.2 "Reddito"

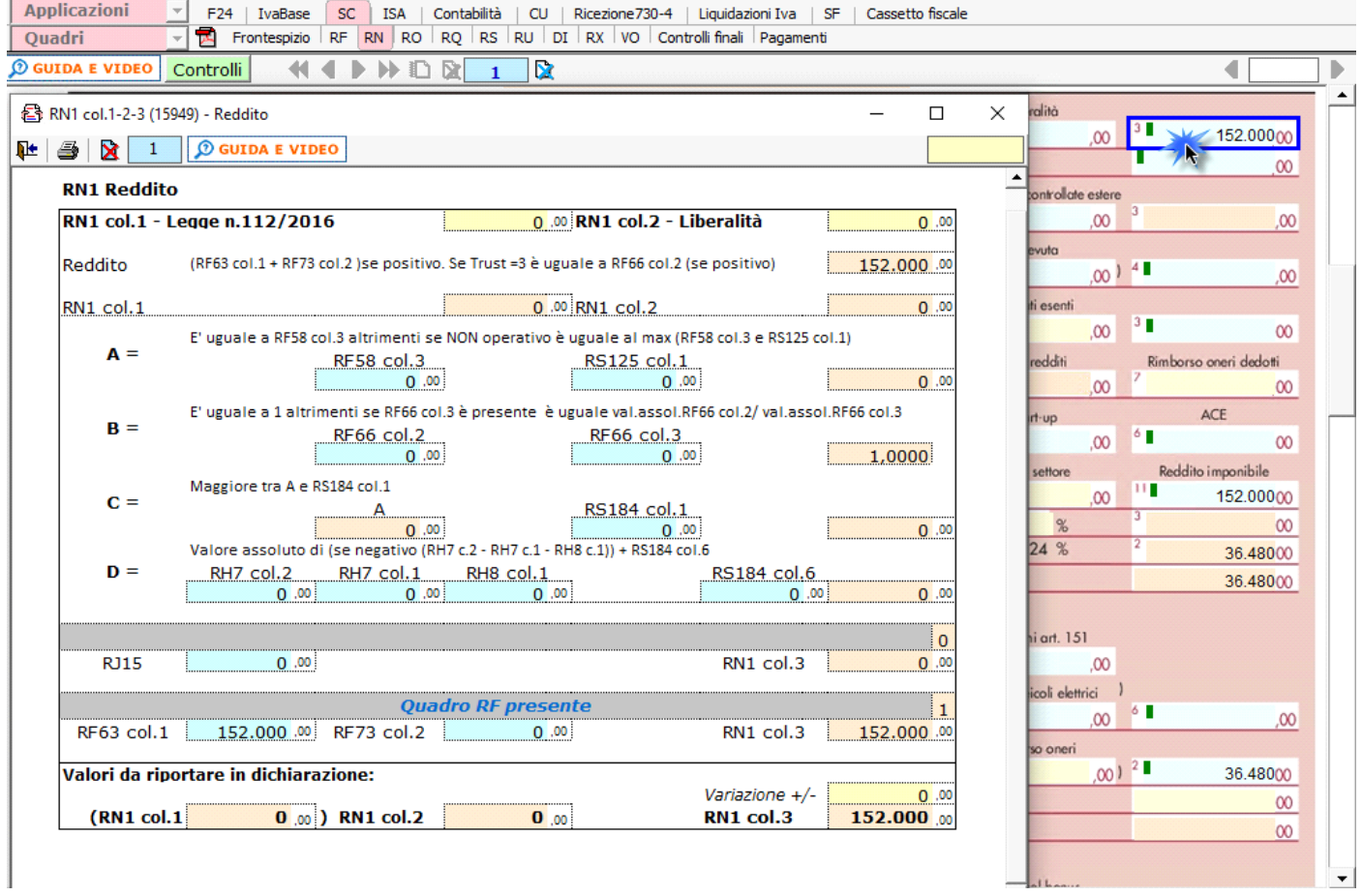

• al rigo **RN6** col. 2 per la determinazione del "Reddito imponibile"

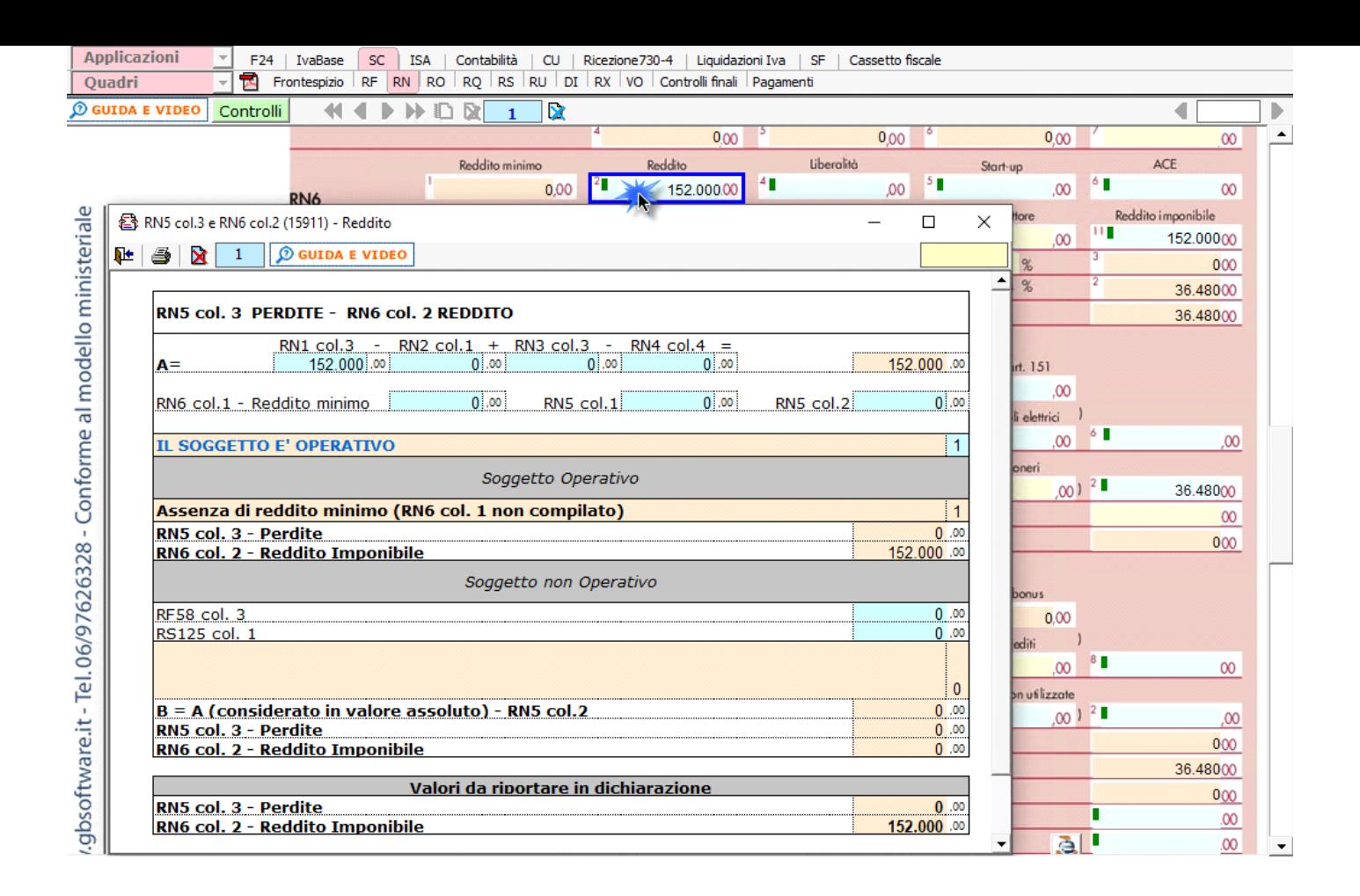

• al rigo **RN22 col.2** "Acconti versati"

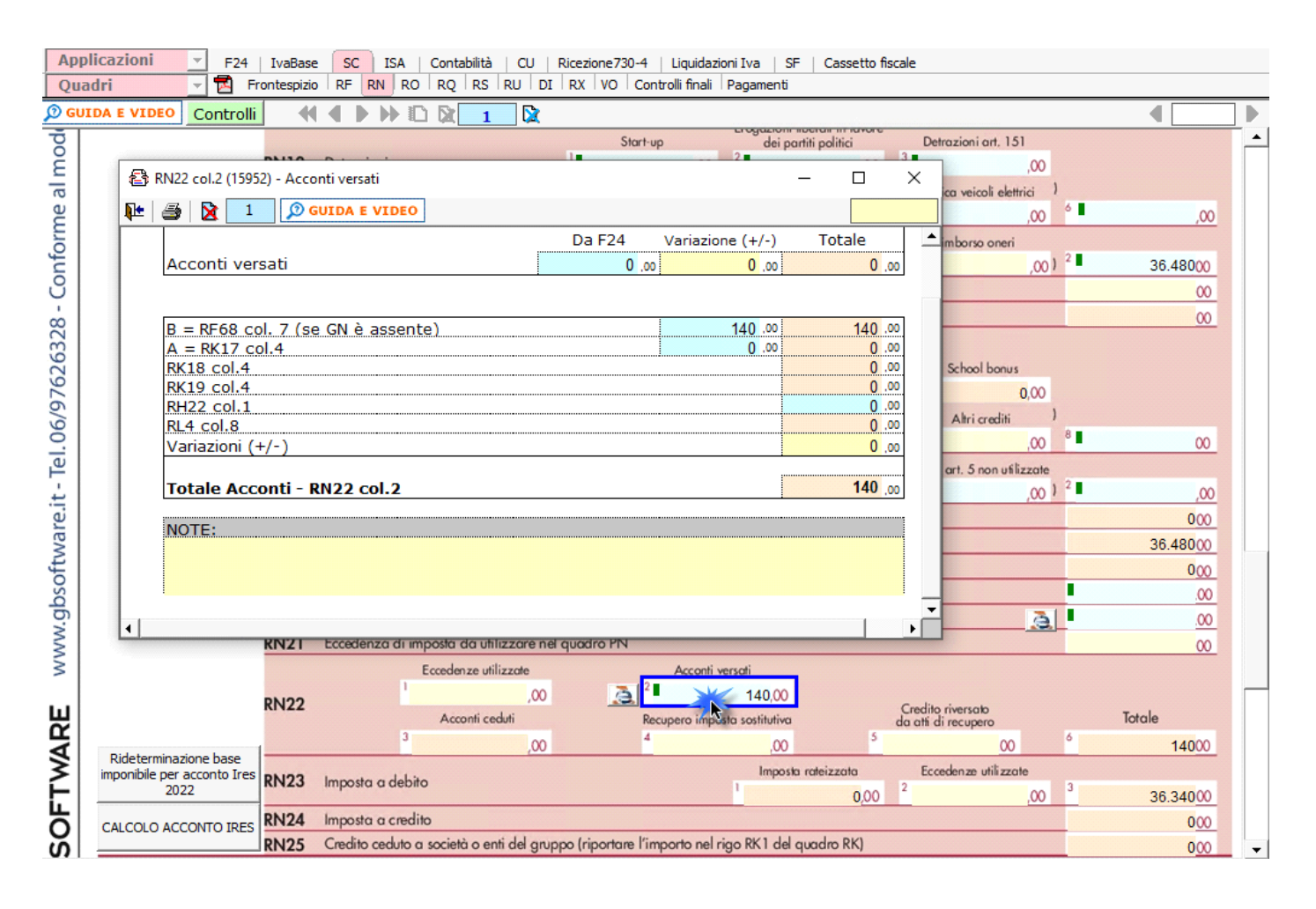

Per ottenere il riporto degli acconti già versati tramite F24, è necessario aver inserito le date di versamento in "**Applicazione F24**".

L'operazione viene verificata in automatico dalla procedura tramite la funzione "Controlli". Il pulsante **Controlli** lampeggerà di colore rosso qualora l'operazione non sia stata effettuata/completata.

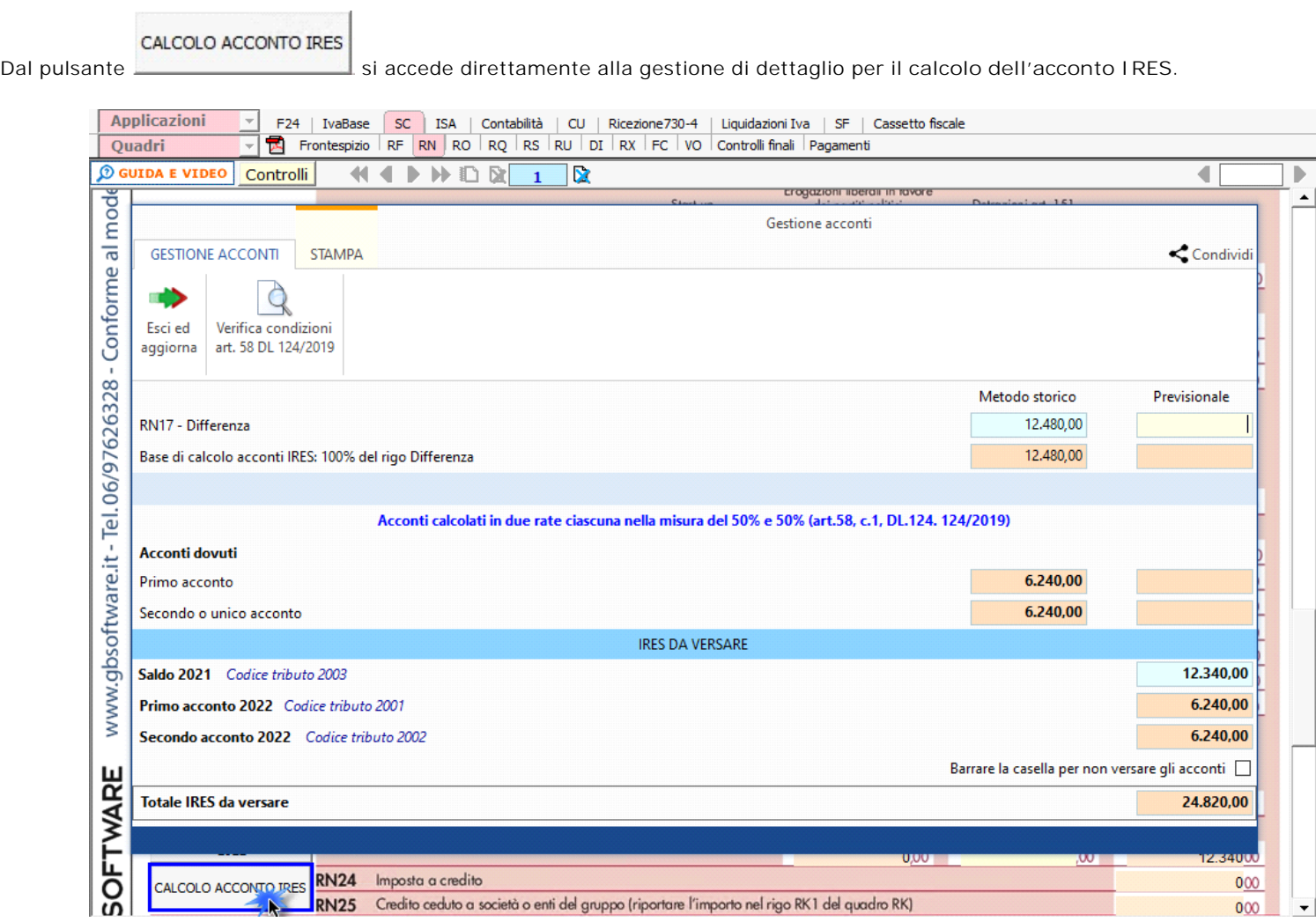

**IL SALDO E L'ACCONTO COSI' DETERMINATI VERRANNO INVIATI DALLA PROCEDURA ALLA MASCHERA PAGAMENTI DALLA QUALE, DOPO AVER STORICIZZATO L'INTERA DICHIARAZIONE, SI POTRANNO INVIARE I DEBITI E I CREDITI ALLA PROCEDURA F24.**

## *Calcolo acconti*

"*Per i soggetti che esercitano attività economiche per le quali sono stati approvati gli indici sintetici di affidabilità fiscale di cui all'articolo9-bis del decreto-legge 24 aprile 2017, n. 50, e che dichiarano ricavi o compensi di ammontare non superiore al limite stabilito, per ciascun indice, dal*  relativo decreto di approvazione del Ministro dell'economia e delle finanze (si veda l'art. 12-quinquies, commi 3 e 4,del decreto-legge 30 aprile *2019, n. 34, convertito, con modificazioni, dalla legge 28 giugno 2019, n. 58), i versamenti di acconto dell'imposta sono effettuati in due rate ciascuna nella misura del 50 per cento (art. 58, comma 1, del decreto legge 26 ottobre 2019, n. 124, convertito con modificazioni dalla legge 19 dicembre 2019, n. 157)."*

L'articolo **58** del **DL 124/2019** 26/10/2019 ha modificato il calcolo degli acconti 2020 entrando già in vigore da subito.

La modifica riguarda i soggetti che esercitano attività economiche per le quali sono stati approvati gli ISA (o che dichiarano, per trasparenza, i redditi dei suddetti soggetti) che devono effettuare i versamenti in acconto Irpef, Ires e Irap.

Quindi, per quanto riguarda gli acconti 2022 gli stessi devono essere versati nella misura del 50% e 50%, in luogo del 40% e 60%, da tutti i soggetti che esercitano attività economiche per le quali sono stati approvati gli ISA e per i quali nel quadro contabile non sia stato indicato la causa di esclusione 3.

All'apertura della "Gestione Acconti" il software avverte l'utente con un messaggio a video indicando in che misura sono stati calcolati gli acconti. Inoltre, è possibile verificare se sussistono le condizione per calcolare gli acconti in base all'art.58 DL 124/2019 cliccando il pulsante

.

## **RIDETERMINAZIONE DELLA BASE IMPONIBILE PER IL CALCOLO DELL'ACCONTO**

Rideterminazione base distances in

Nella determinazione dell'acconto dovuto per il periodo d'imposta 2021, si assume, quale imposta del periodo precedente, quella che si sarebbe determinata senza tenere conto, tra le altre, delle seguenti disposizioni:

- art. 34, comma 2, della legge 12 novembre 2011, n. 183;
- art. 49-bis, comma 5, del decreto legislativo 18 luglio 2005, n. 171;
- art. 14, comma 3, del decreto-legge 14 febbraio 2016, n. 18.
- art. 1, comma 65, della legge 30 dicembre 2018, n. 145..

Per rideterminare la base imponibile ai fini dell'acconto IRES 2021 è necessario accedere alla gestione *Rideterminazione base imponibile per* 

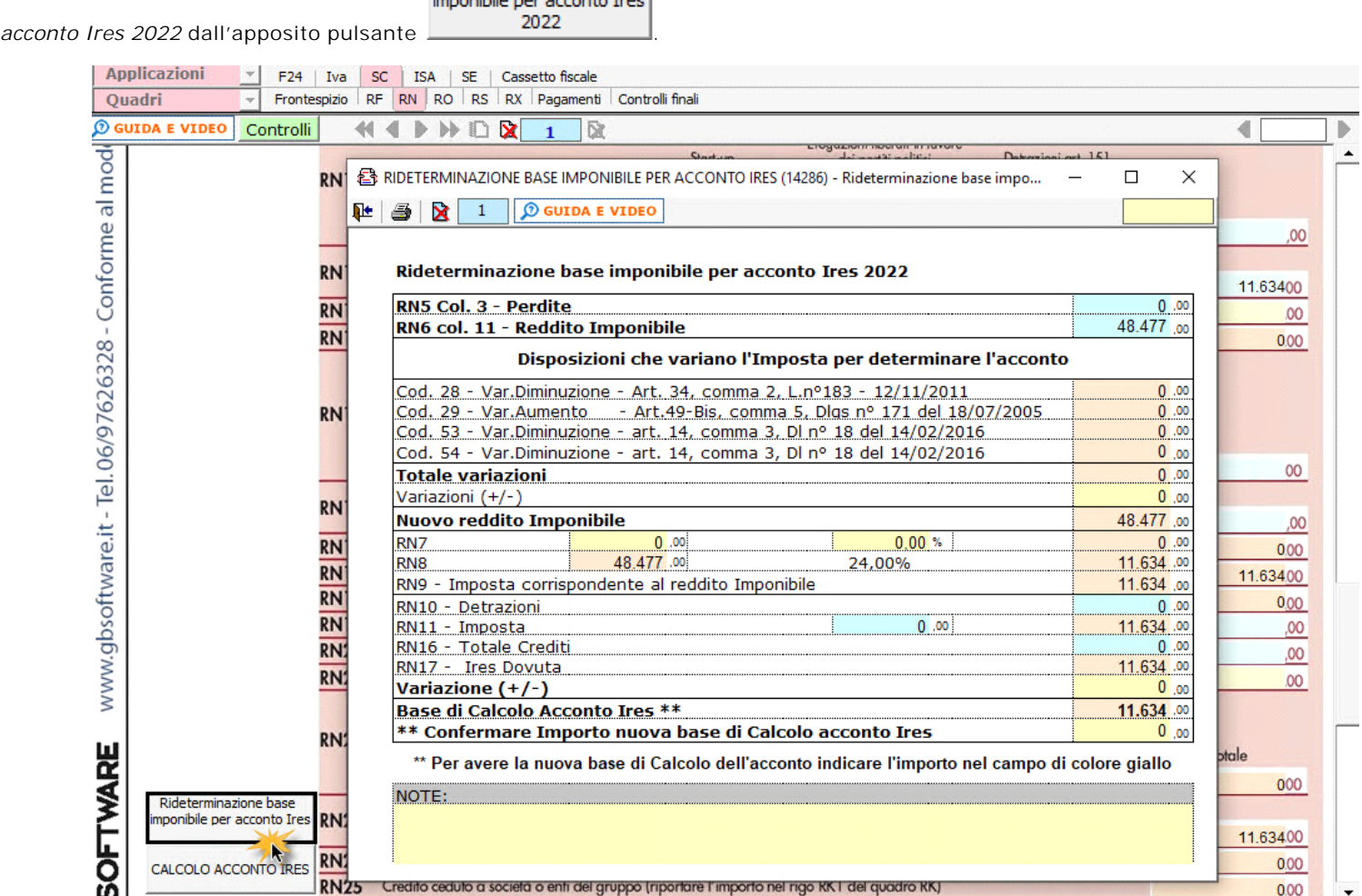

NB: I dati che non devono essere tenuti in considerazione per la rideterminazione dell'acconto dovuto sono riportati in automatico dalla procedura.

All'interno della gestione è necessario confermare il valore proposto dal software come base imponibile per rideterminare l'acconto. A tal fine è previsto un campo giallo in cui imputare manualmente il nuovo importo della base imponibile.

| Base di Calcolo Acconto Ires **                          |  |
|----------------------------------------------------------|--|
| ** Confermare Importo nuova base di Calcolo acconto Ires |  |

<sup>\*\*</sup> Per avere la nuova base di Calcolo dell'acconto indicare l'importo nel campo di colore giallo

GBsoftware S.p.A. - Via B. Oriani, 153 00197 Roma - C.Fisc. e P.Iva 07946271009 - Tel. 06.97626336 - Fax 075.9460737 - [email protected]